# SMD Disk Drive Formatted Capacities using

# "etaco's BMX-3 or DC-297 Disk Controllers with 'Virtual Mapping'

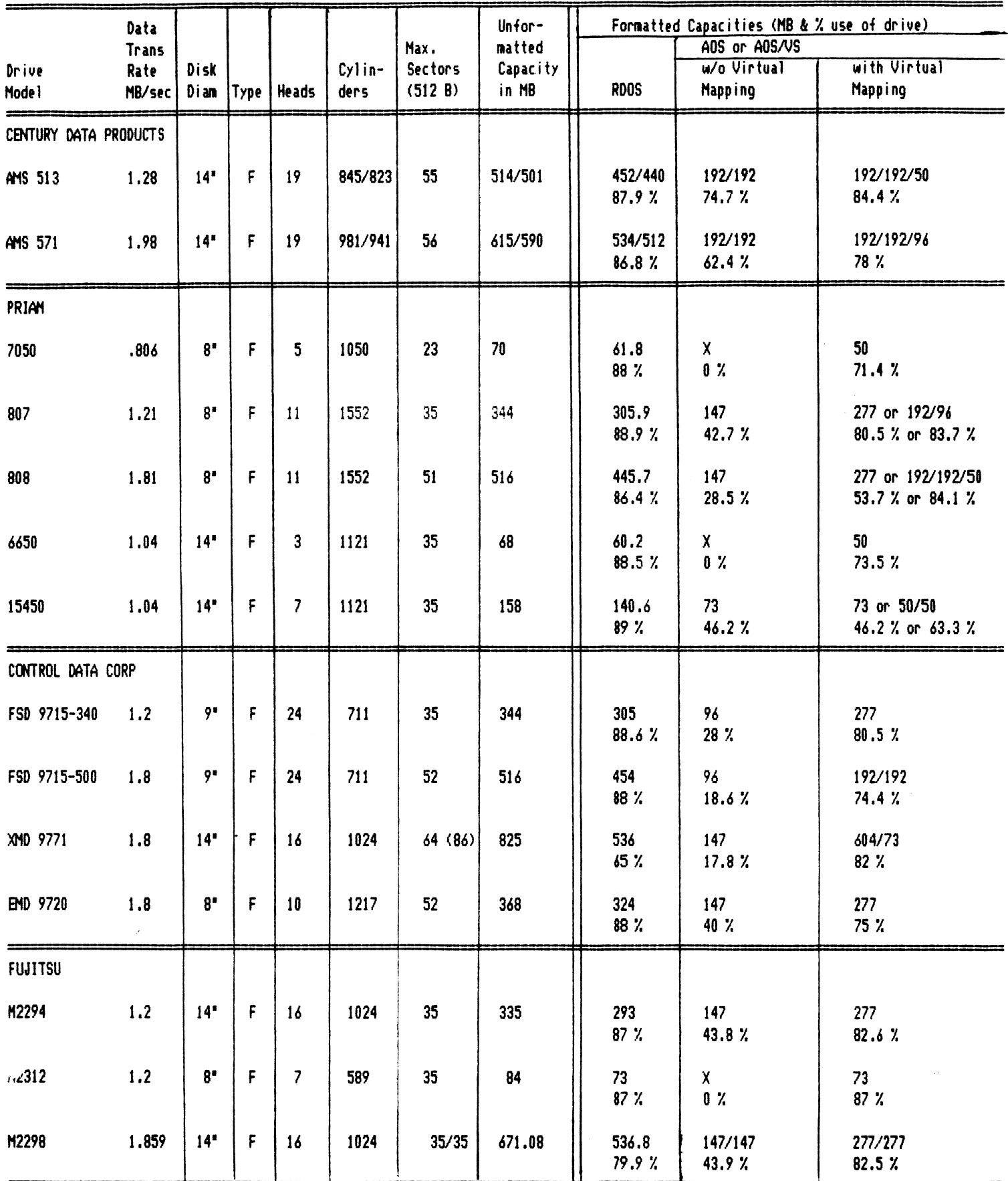

# Non-Virtual Characteristics

#### Enter Command (? to see choices): <sup>L</sup>

Deb

## CURRENT CONFIGURATION FACTS

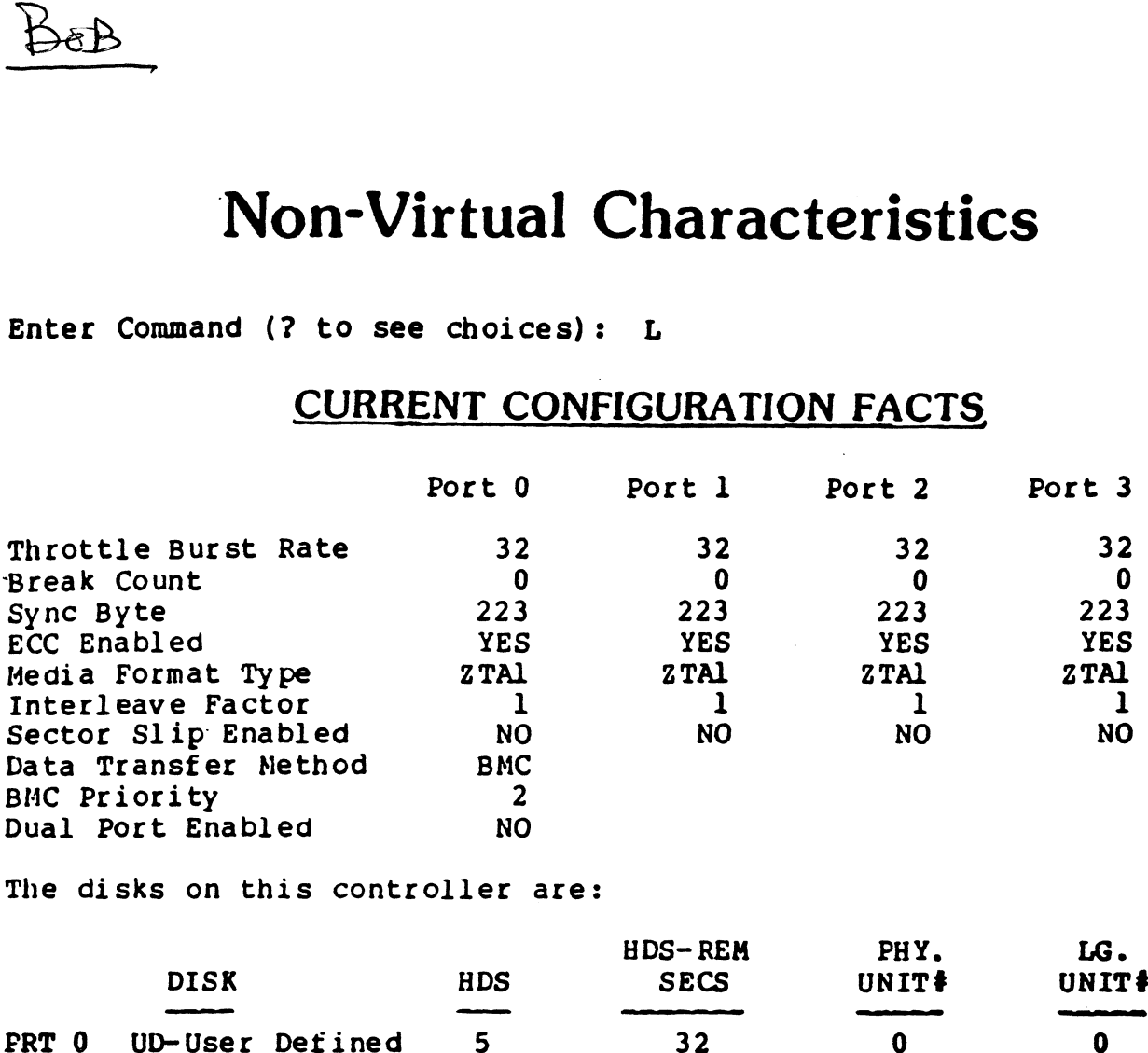

The disks on this controller are:

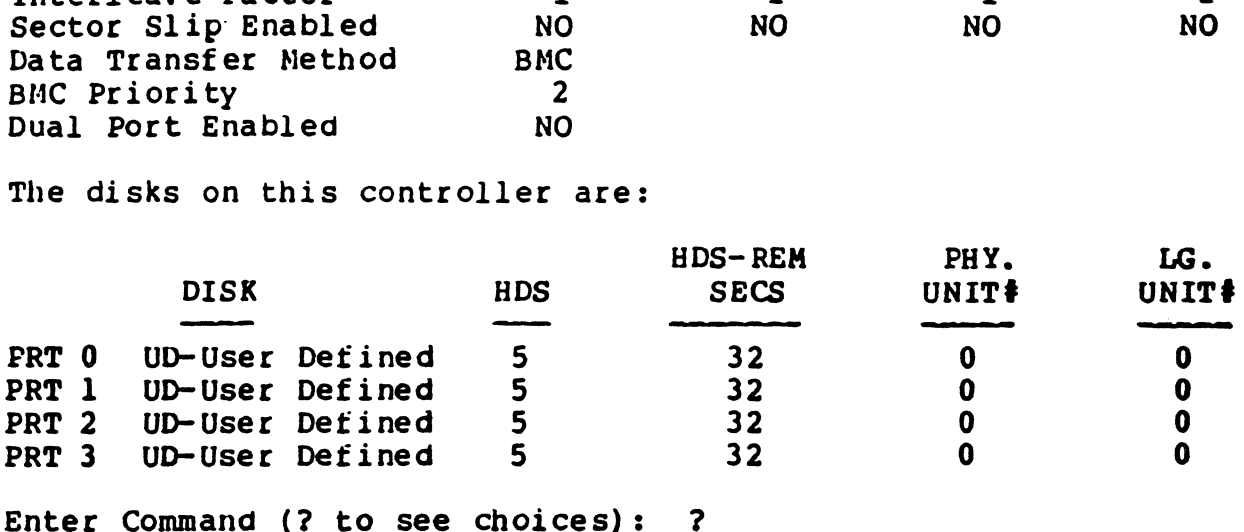

### COMMAND MENU

#### CHANGE CONTROLLER FACTS:

- A Data Transfer Method
- B BMC Priority
- D Disk Drive(s)
- P Dual Porting Flag

#### CHANGE DISK PER PORT FACTS:

ECC Enable or Disable  $F$  - Throttle Burst Rate G - Throttle Break Count I - Interleaving & Sector Slip<br>M - Media Format & Sync Byte

#### MISCELLANEOUS COMMANDS:

- $H HELP$  (Operations)
- $W HELP$  (What To Do)
- CHANGE ALL controller facts
- CHANGE ALL DISK per port facts
- $L$  LIST all configuration facts
- -° START logging to printer
- STOP logging to printer
- $Q Q$ UIT the program
- UPDATE EEPROM
- $X$  SWITCHES (ZETACO Only!)

Enter Command (? to see choices): O

# Virtual Characteristics

Enter Command (? to see choices): L

## CURRENT CONFIGURATION FACTS

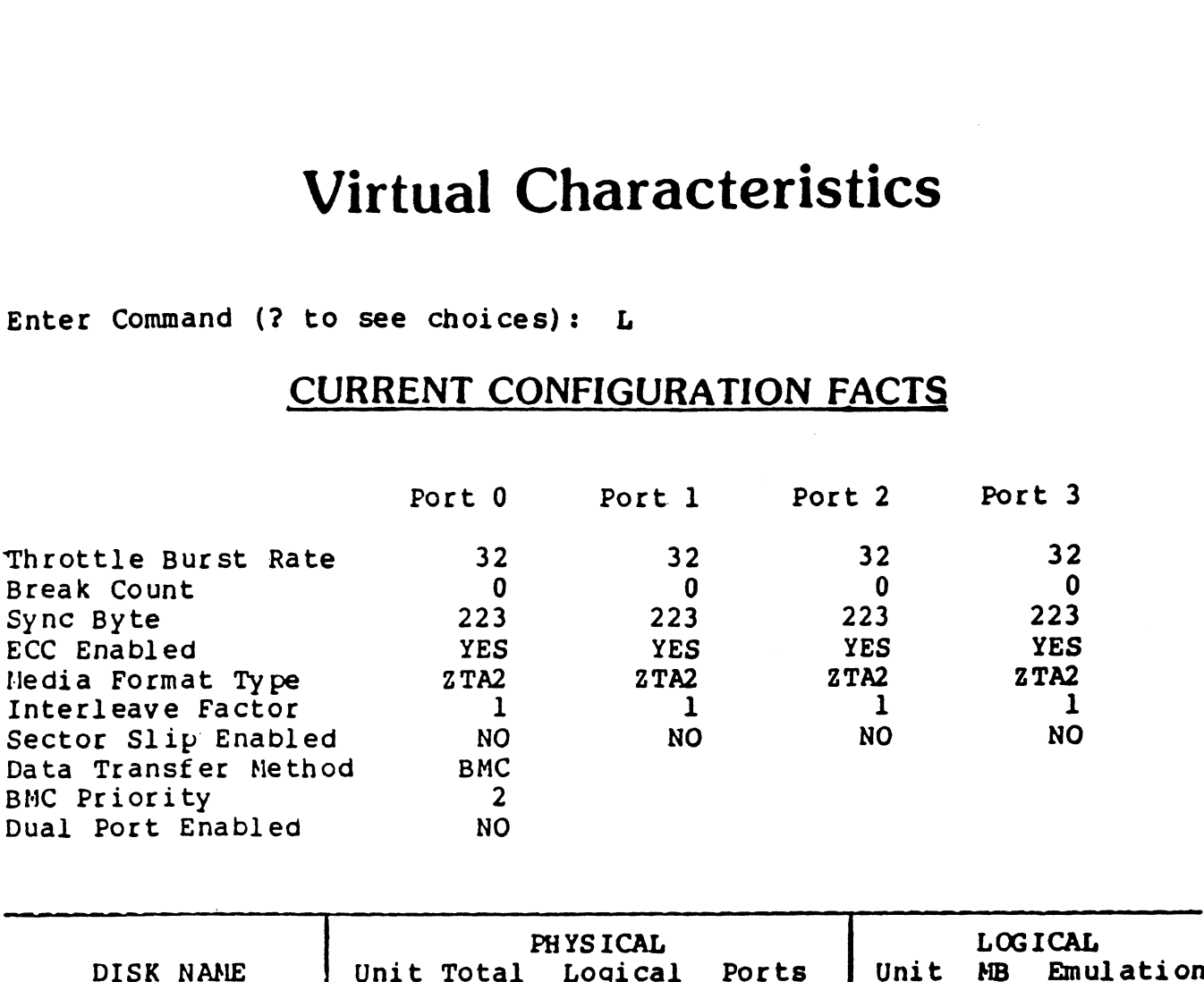

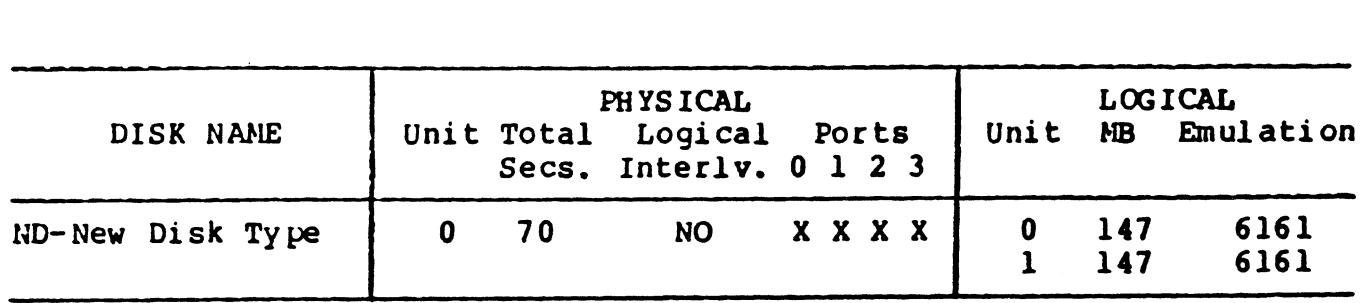

Enter the number of a port to examine closer or enter a carriage return or newline to return to the main menu: 0 n or newline to return to the main menu: 0<br>\*\*\*\*\*\*\*\*\*\*\* PHYSICAL CHARACTERISTICS \*\*\*\*\*\*\*\*\*\*<br>DISK NAME Unit Cyls Secs Slipped Heads Megs Split Method

\*\*\*\*\*\*\*\*\*\* PHYSICAL CHARACTERISTICS \*\*\*\*\*\*\*\*\*\*

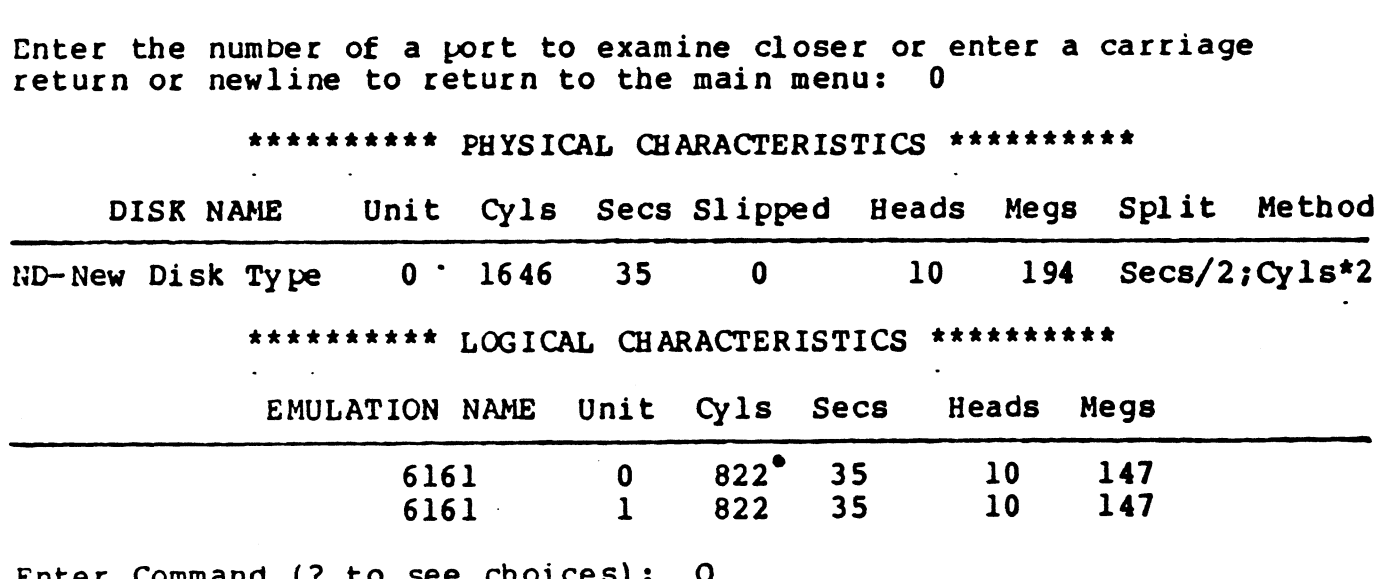

Enter Command (? to see choices):  $\theta$ ... Logging to the printer ended.

 $\pmb{\psi}$ 

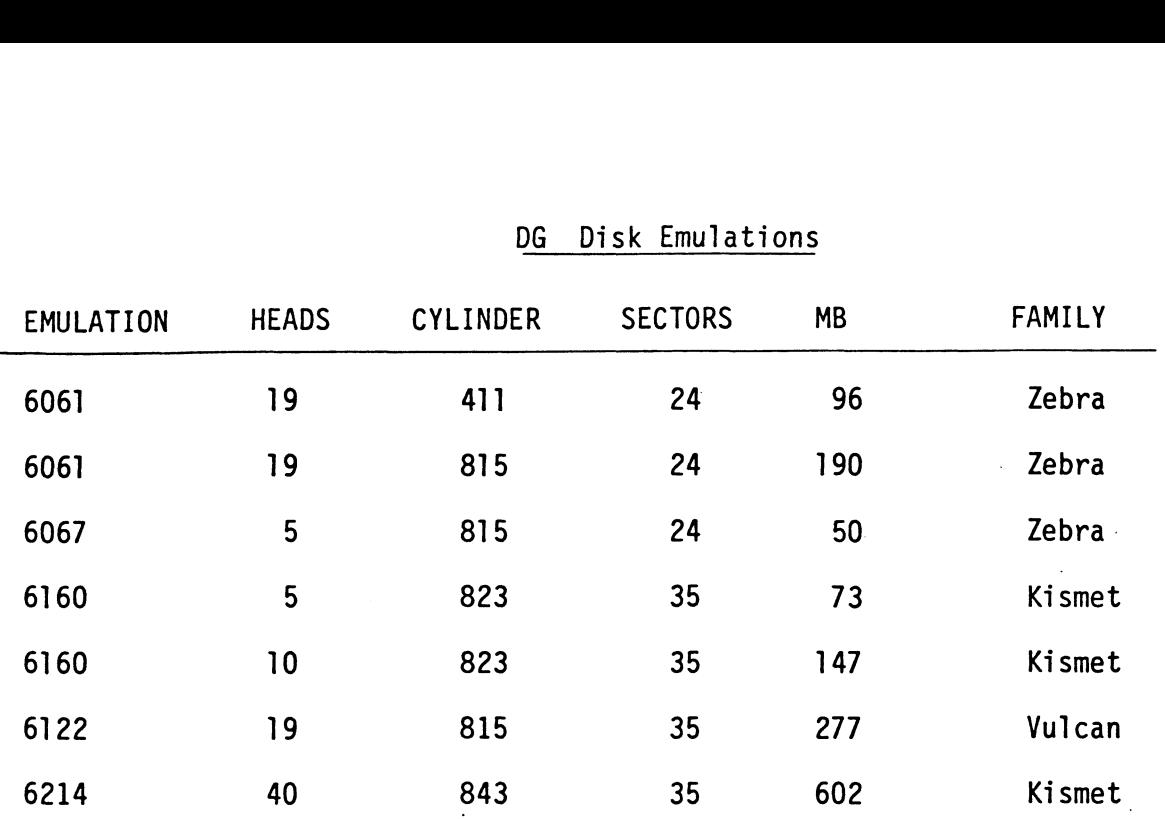

### DG Disk Emulations

NOTES:

Figuring sectors:

Sectors = Bytes/Track

576 min. (10MHZ Transfer)

Example  $35 = \frac{20,160}{576}$ 

Figuring formatted capacity:

 $MB = Hds$  X cycl X Sec.X 512 (Data-DG)

Figuring Transfer:

MB/Sec X 8 bits/sec. = MBits/Sec. - MHZ

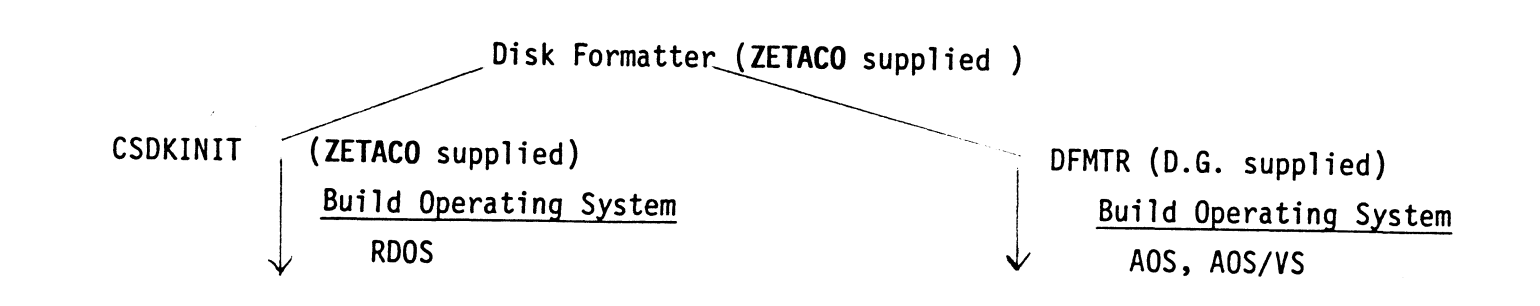

### TABLE 3.1]

 $\sim 10$ 

### 1. DG EMULATION GROUPS

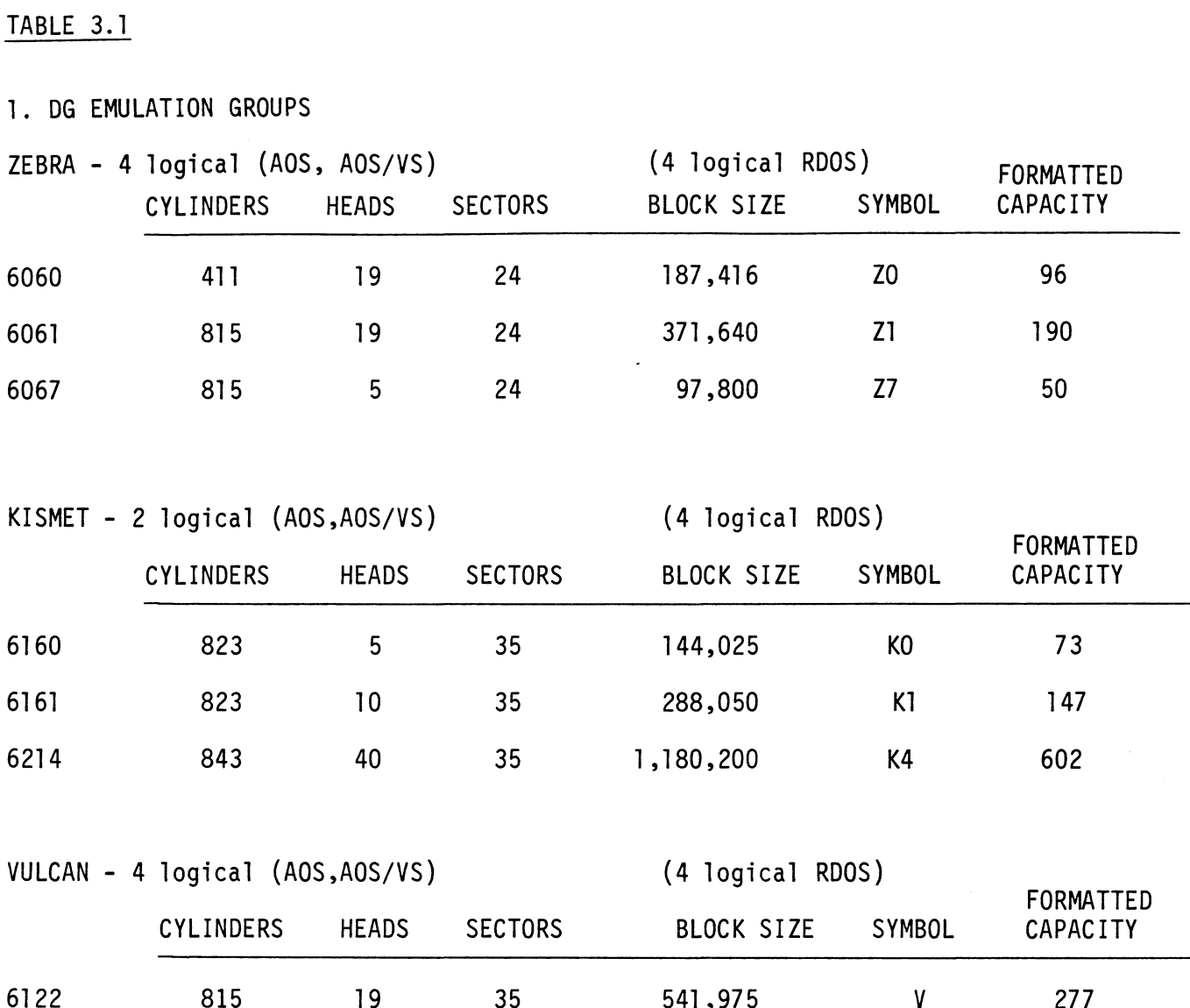

 $\mathcal{L}_{\mathcal{A}}$ 

 $\bar{\gamma}$